sgordon@basil:~/its323\$ ifconfig eth1 eth1 Link encap:Ethernet HWaddr 00:17:9A:36:F7:65 inet addr:192.168.1.3 Bcast:192.168.1.255 Mask:255.255.255.0 inet6 addr: fe80::217:9aff:fe36:f765/64 Scope:Link UP BROADCAST RUNNING MULTICAST MTU:1500 Metric:1 RX packets:105041 errors:0 dropped:0 overruns:0 frame:0 TX packets:128616 errors:0 dropped:0 overruns:0 carrier:0 collisions:0 txqueuelen:1000 RX bytes:12129260 (11.5 MiB) TX bytes:56865017 (54.2 MiB) Interrupt:12 Base address:0xcf00

sgordon@basil:~/its323\$ arp -n Address **HWtype HWaddress** Flags Mask Iface 192.168.1.1 ether 00:13:49:6C:E3:B3 C eth1

sgordon@basil:~/its323\$ nslookup www.siit.tu.ac.th Server: 192.168.1.1 Address: 192.168.1.1#53

Non-authoritative answer: Name: www.siit.tu.ac.th Address: 203.131.209.77

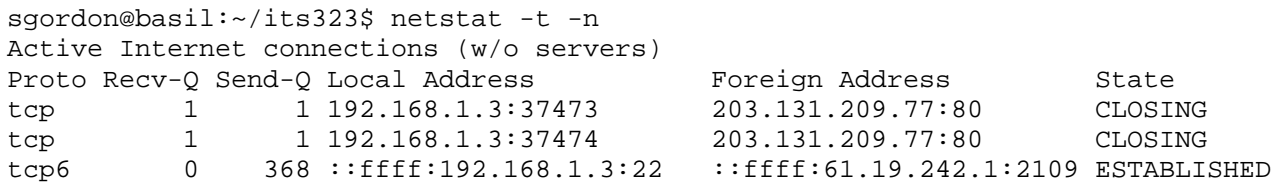